## Package 'DescribeDisplay'

September 24, 2018

<span id="page-0-0"></span>Version 0.2.7 Date 2018-09-23

Title An Interface to the 'DescribeDisplay' 'GGobi' Plugin

Description Produce publication quality graphics from output of 'GGobi' describe display plugin.

License MIT + file LICENSE

URL <https://github.com/ggobi/DescribeDisplay>

BugReports <https://github.com/ggobi/DescribeDisplay/issues>

Imports reshape2, ggplot2 (>= 3.0.0), plyr, scales, grid, GGally (>= 1.4.0)

**Suggests** roxygen2 ( $>= 6.0.1$ ), testthat

RoxygenNote 6.0.1

NeedsCompilation no

Author Di Cook [aut, cre], Hadley Wickham [aut], Andreas Buja [aut], Barret Schloerke [aut]

Maintainer Di Cook <dicook@monash.edu>

Repository CRAN

Date/Publication 2018-09-23 22:20:12 UTC

### R topics documented:

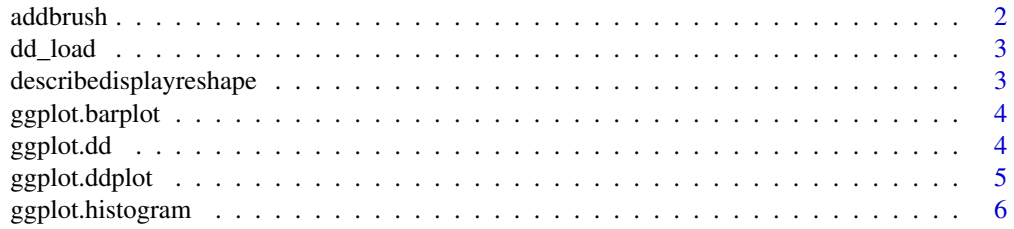

#### <span id="page-1-0"></span>2 addbrush and  $\alpha$  and  $\alpha$  and

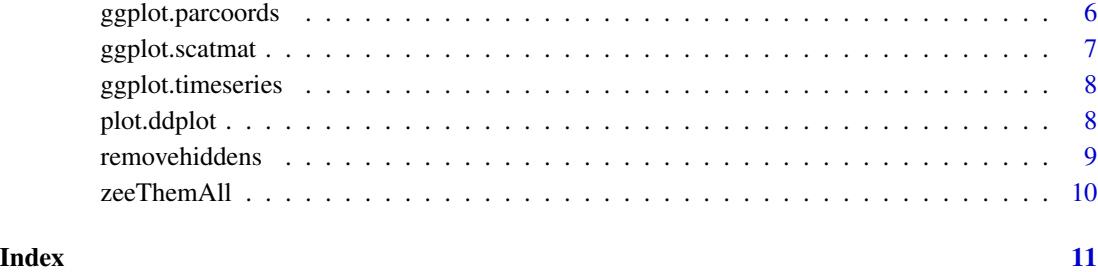

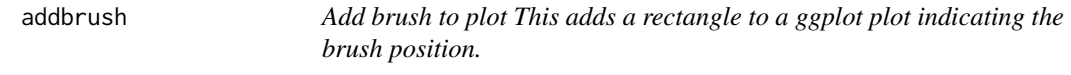

#### Description

Add brush to plot This adds a rectangle to a ggplot plot indicating the brush position.

#### Usage

```
addbrush(plot, x, y, width = 0.5, height = 0.5, just = c("left", "top"),fill = "transparent", col = "black")
```
#### Arguments

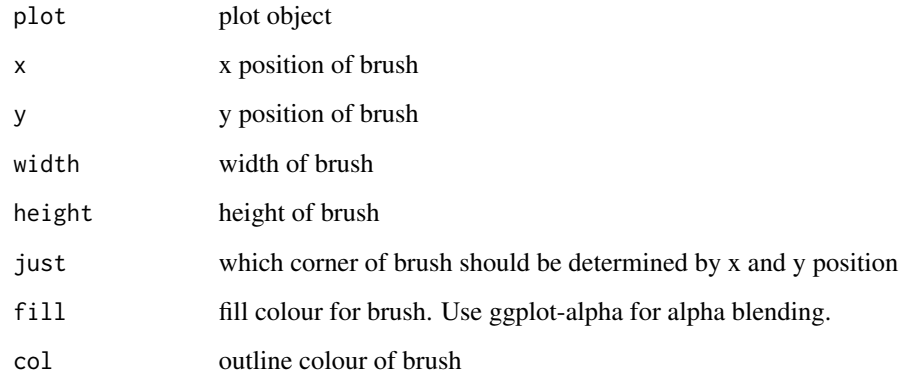

#### Author(s)

Hadley Wickham <h.wickham@gmail.com>

<span id="page-2-0"></span>

Also performs some conversion of data structures to more conveient form so that other functions do not have to repeatedly recompute. Some of these conversions could probably be moved into the Describe Display plugin, but it may be easier to just do them on the R side..

#### Usage

dd\_load(path)

#### Arguments

path file path

#### Value

object of class dd

#### Author(s)

Hadley Wickham <h.wickham@gmail.com>

#### See Also

[dd\\_example](#page-0-0) for an easier way of loading example files

describedisplayreshape

*R interface to DescribeDisplay (GGobi plugin).*

#### Description

Produce publication quality graphics from output of GGobi's describe display plugin

#### References

<http://www.ggobi.org/describe-display> <http://www.ggobi.org/> [http://www.had.co.nz/](http://www.had.co.nz/ggplot2/) [ggplot2/](http://www.had.co.nz/ggplot2/)

<span id="page-3-0"></span>

Create a nice plot for Bar Plots Create a nice looking plot complete with axes using ggplot.

#### Usage

```
## S3 method for class 'barplot'
ggplot(data, spine = FALSE, ...)
```
#### Arguments

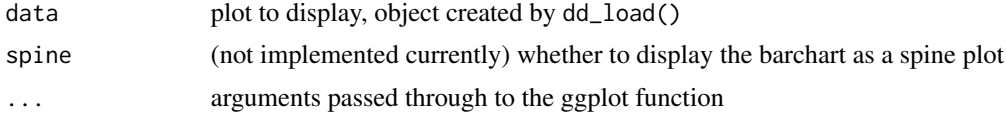

#### Author(s)

Barret Schloerke <schloerke@gmail.com>

#### Examples

library(ggplot2) print(ggplot(dd\_example("barchart")))

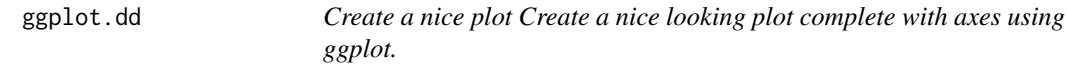

#### Description

Create a nice plot Create a nice looking plot complete with axes using ggplot.

#### Usage

## S3 method for class 'dd' ggplot(data, ...)

#### Arguments

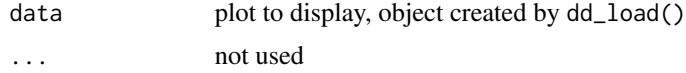

#### <span id="page-4-0"></span>ggplot.ddplot 5

#### Author(s)

Hadley Wickham <h.wickham@gmail.com>

#### Examples

```
library(ggplot2)
print(example(ggplot.ddplot))
print(example(ggplot.histogram))
print(example(ggplot.barplot))
```
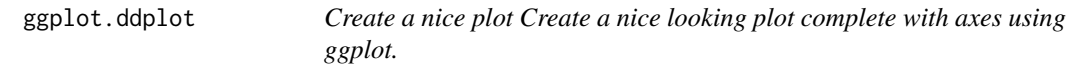

#### Description

Create a nice plot Create a nice looking plot complete with axes using ggplot.

#### Usage

```
## S3 method for class 'ddplot'
ggplot(data, axis. location = c(0.2, 0.2), ...)
```
#### Arguments

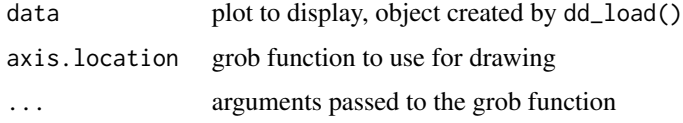

#### Author(s)

Hadley Wickham <h.wickham@gmail.com>

#### Examples

```
library(ggplot2)
print(ggplot(dd_example("xyplot")))
print(ggplot(dd_example("tour2d")))
print(ggplot(dd_example("tour1d")))
print(ggplot(dd_example("plot1d")))
print(
  ggplot(dd_example("plot1d")) +
  geom_segment(aes(x = x, xend = x, y = 0, yend = y), size = 0.3)
)
```
<span id="page-5-0"></span>

Create a nice plot for Histograms Create a nice looking plot complete with axes using ggplot.

#### Usage

```
## S3 method for class 'histogram'
ggplot(data, spine = FALSE, ...)
```
#### **Arguments**

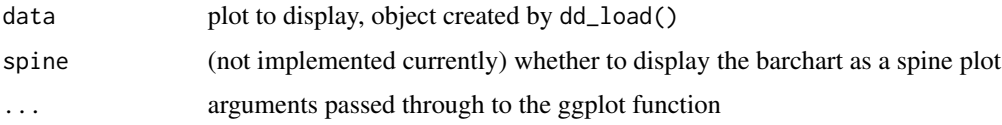

#### Author(s)

Barret Schloerke <schloerke@gmail.com>

#### Examples

```
library(ggplot2)
print(ggplot(dd_example("barchart")))
print(ggplot(dd_example("histogram")))
```
ggplot.parcoords *Create a nice plot for parallel coordinates plot Create a nice looking plot complete with axes using ggplot.*

#### Description

Create a nice plot for parallel coordinates plot Create a nice looking plot complete with axes using ggplot.

#### Usage

```
## S3 method for class 'parcoords'
ggplot(data, absoluteX = FALSE, absoluteY = FALSE,edges = TRUE, ...)
```
#### <span id="page-6-0"></span>ggplot.scatmat 7

#### Arguments

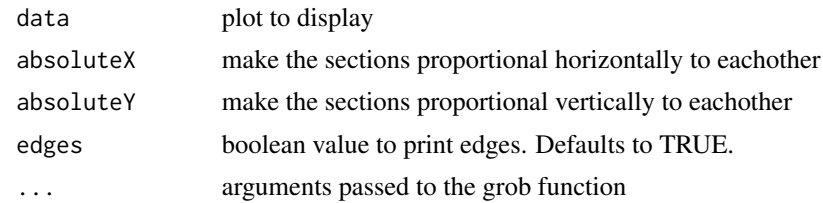

#### Author(s)

Barret Schloerke <schloerke@gmail.com>

#### Examples

library(ggplot2) print(ggplot(dd\_example("parcoord")))

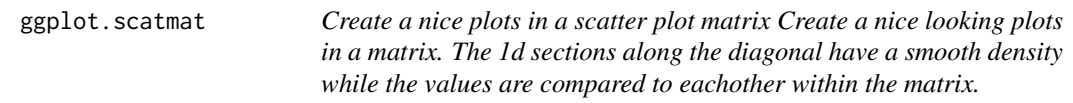

#### Description

Create a nice plots in a scatter plot matrix Create a nice looking plots in a matrix. The 1d sections along the diagonal have a smooth density while the values are compared to eachother within the matrix.

#### Usage

```
## S3 method for class 'scatmat'
ggplot(data, ...)
```
#### Arguments

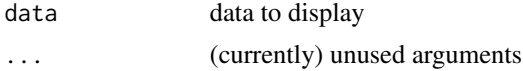

#### Author(s)

Barret Schloerke <schloerke@gmail.com>

#### Examples

```
library(ggplot2)
print(ggplot(dd_example("scatmat")))
```
<span id="page-7-0"></span>

Create nice plots for a time series Create nice looking plots complete with axes using ggplot. Produces graphics with a uniform x axis.

#### Usage

```
## S3 method for class 'timeseries'
ggplot(data, edges = FALSE, ...)
```
#### **Arguments**

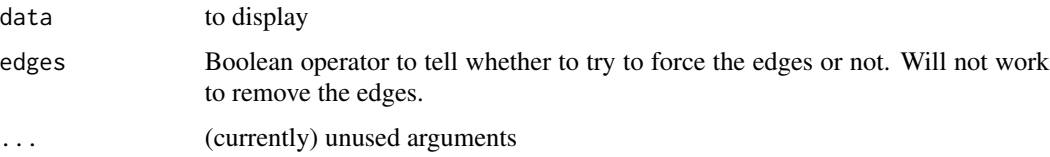

#### Author(s)

Barret Schloerke <schloerke@gmail.com>

#### Examples

```
library(ggplot2)
print(ggplot(dd_example("timeseries")))
print(ggplot(dd_example("timeseries"), edges = TRUE))
```
plot.ddplot *Plot a dd plot Convenient method to draw a single panel.*

#### Description

This is mainly used for bug testing so that you can pull out a single panel quickly and easily.

#### Usage

```
## S3 method for class 'ddplot'
plot(x, ..., axislocation = c(0.1, 0.1), axis.gp = gpar(col)= "black"), background.color = "grey90")
```
#### <span id="page-8-0"></span>removehiddens 9

#### Arguments

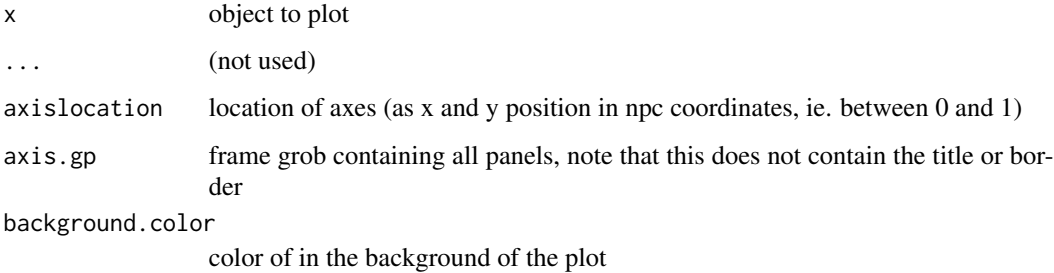

#### Author(s)

Hadley Wickham <h.wickham@gmail.com>

#### Examples

```
scatmat <- dd_example("scatmat")
plot(scatmat)
plot(scatmat$plots[[1]])
plot(scatmat$plots[[3]])
plot(scatmat$plots[[4]])
```
removehiddens *Remove hidden points Will remove all hidden points from the plot.*

#### Description

Remove hidden points Will remove all hidden points from the plot.

#### Usage

```
removehiddens(d)
```
#### Arguments

d ddplot object

#### Author(s)

Hadley Wickham <h.wickham@gmail.com>

<span id="page-9-0"></span>

Run All Examples Will run all examples within the package

#### Usage

zeeThemAll()

#### Author(s)

Barret Schloerke schloerke@gmail.com

# <span id="page-10-0"></span>Index

∗Topic hplot addbrush, [2](#page-1-0) ggplot.barplot, [4](#page-3-0) ggplot.dd, [4](#page-3-0) ggplot.ddplot, [5](#page-4-0) ggplot.histogram, [6](#page-5-0) ggplot.parcoords, [6](#page-5-0) ggplot.scatmat, [7](#page-6-0) ggplot.timeseries, [8](#page-7-0) plot.ddplot, [8](#page-7-0) zeeThemAll, [10](#page-9-0) ∗Topic manip dd\_load, [3](#page-2-0) removehiddens, [9](#page-8-0) addbrush, [2](#page-1-0) dd\_example, *[3](#page-2-0)* dd\_load, [3](#page-2-0) describedisplayreshape, [3](#page-2-0) describedisplayreshape-package *(*describedisplayreshape*)*, [3](#page-2-0) ggplot.barplot, [4](#page-3-0) ggplot.dd, [4](#page-3-0) ggplot.ddplot, [5](#page-4-0) ggplot.histogram, [6](#page-5-0) ggplot.parcoords, [6](#page-5-0) ggplot.scatmat, [7](#page-6-0) ggplot.timeseries, [8](#page-7-0) plot.ddplot, [8](#page-7-0) removehiddens, [9](#page-8-0) zeeThemAll, [10](#page-9-0)